## TERMINALE VIDEOTEX TM9A Guida rapida per l'utente

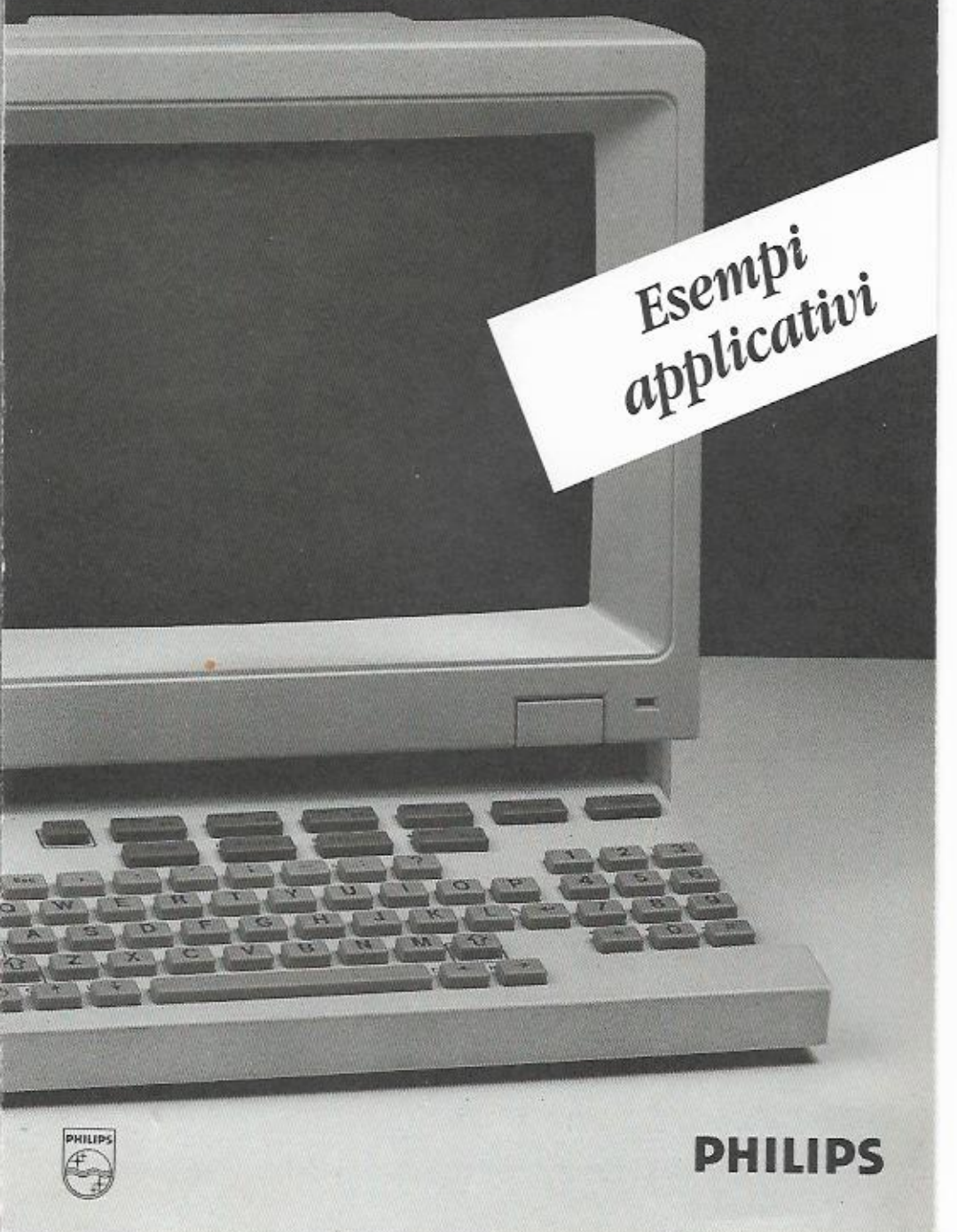

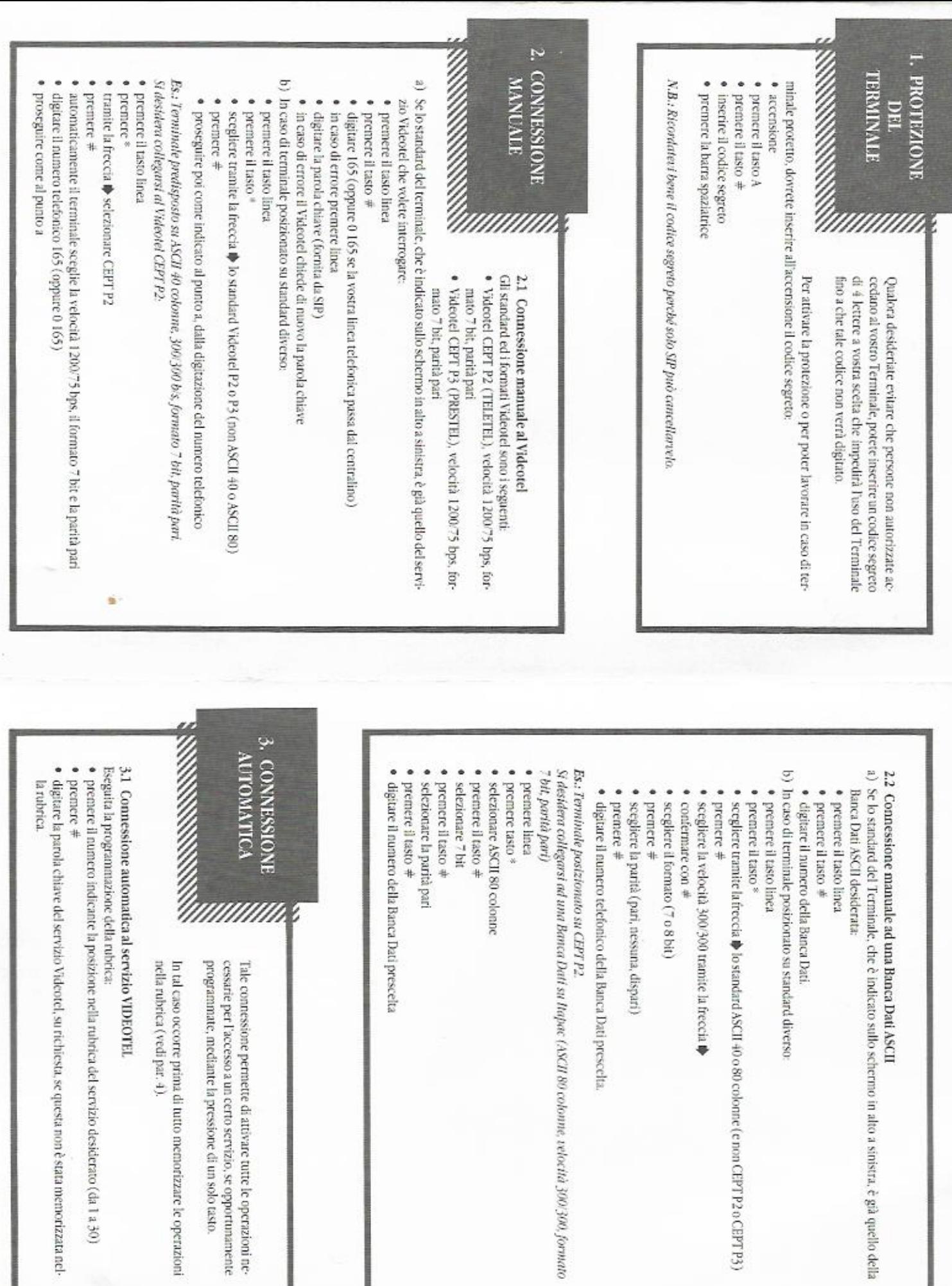

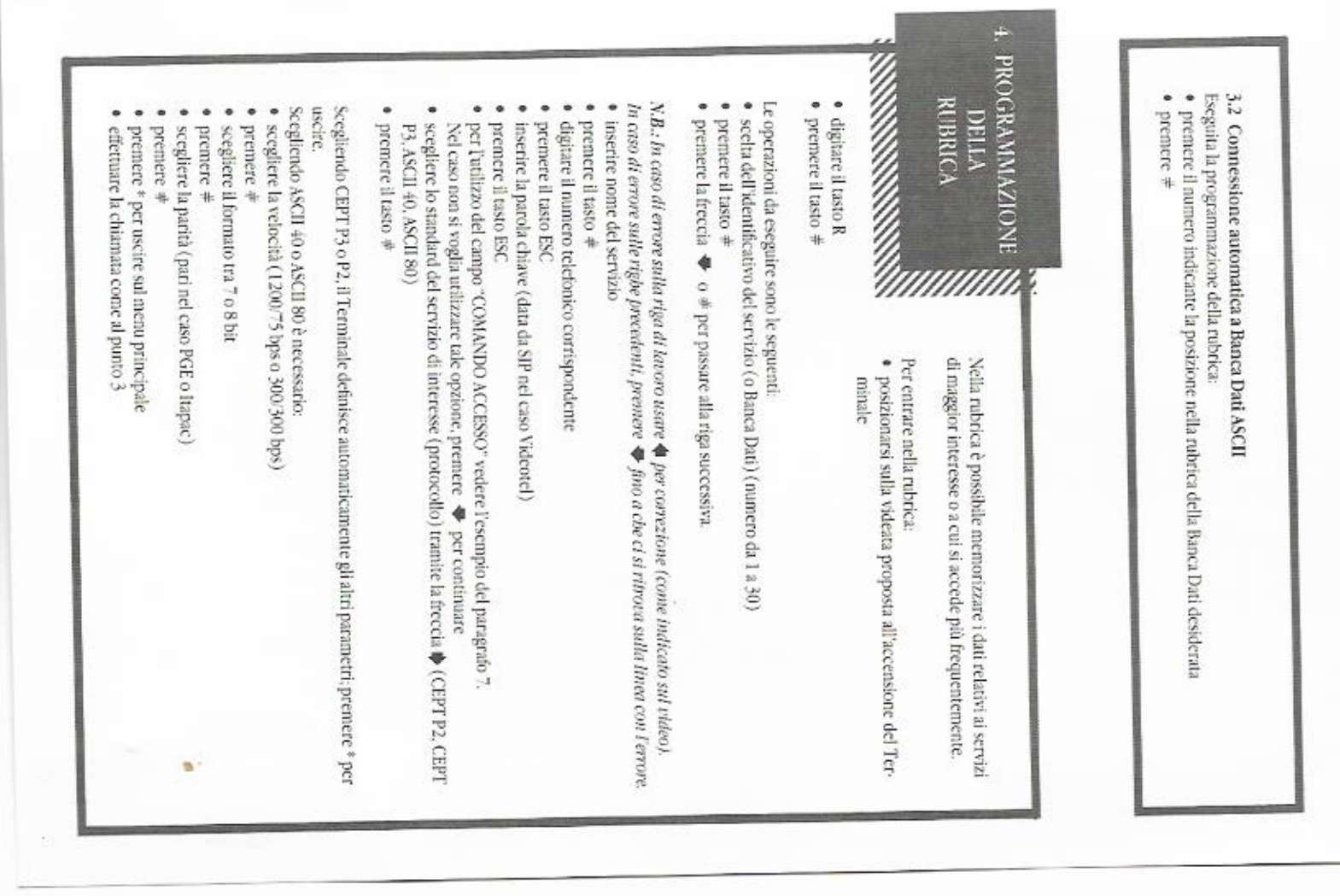

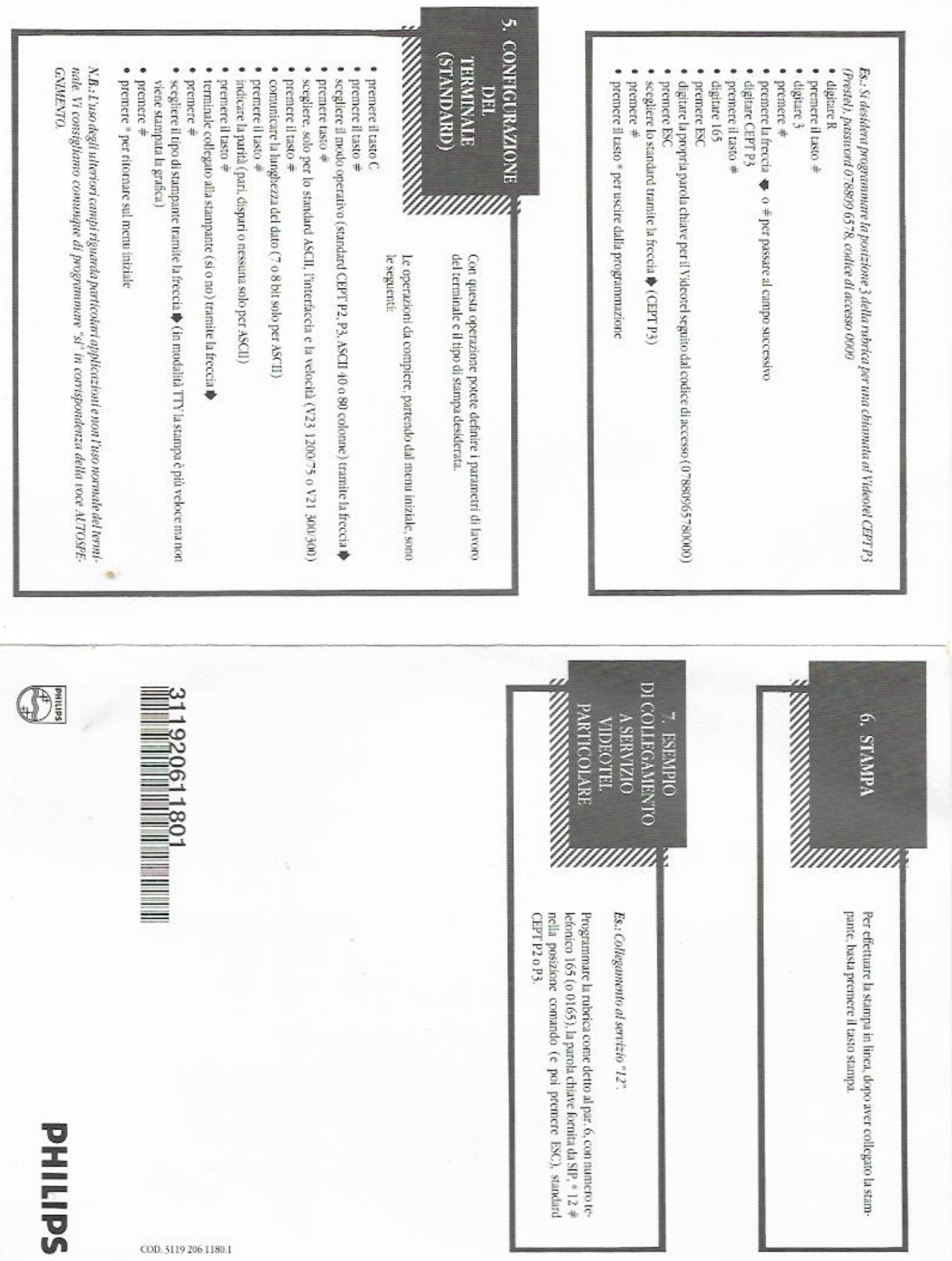

*<u>DESTAR</u>*